## **Logical Shift Right Algorithm**

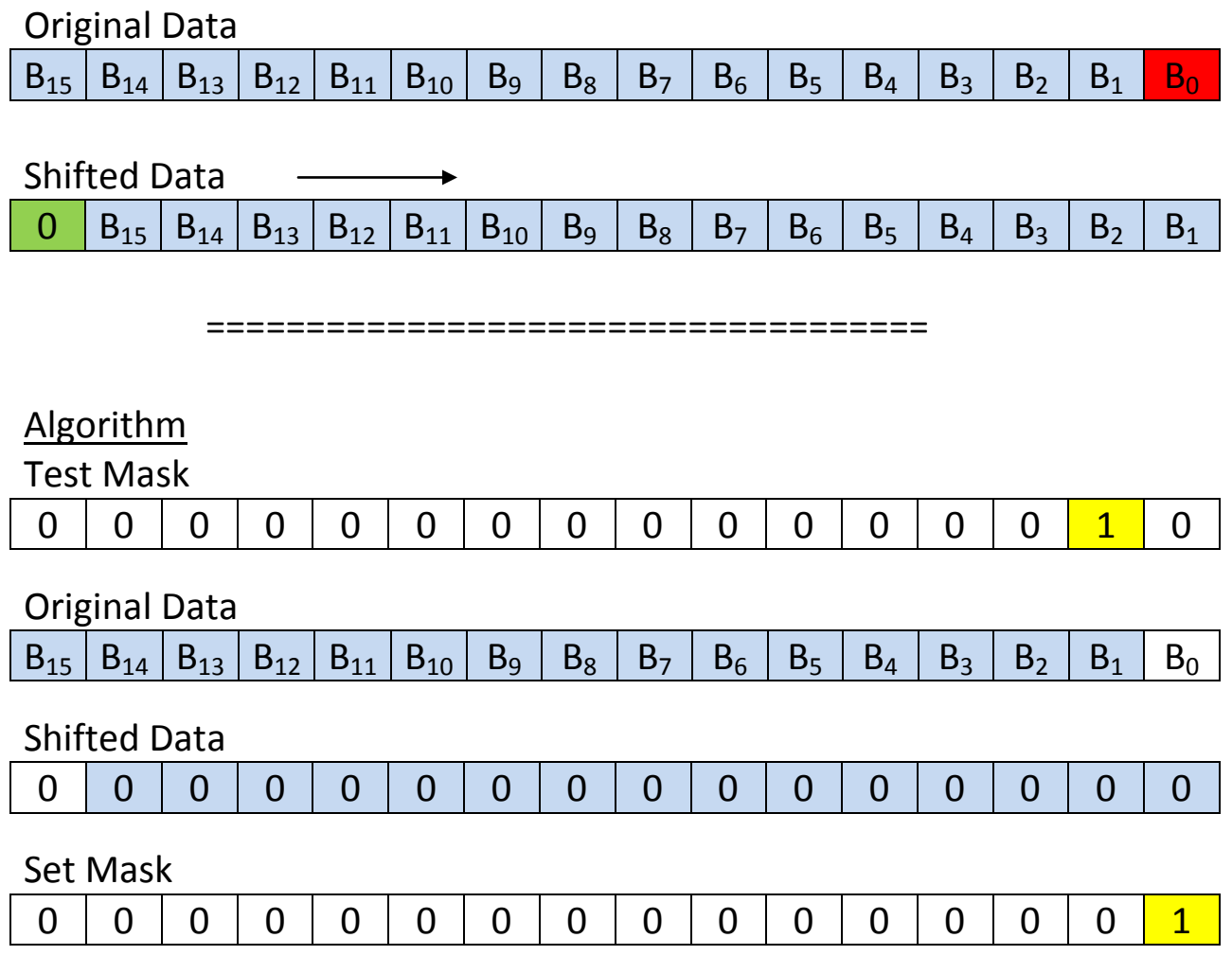

The Original Data is given in R0.

The algorithm builds the Shifted Data in R1 (or any other register)

The Test Mask is used to test a single bit of the Original Data, one at a time The Set Mask is used to set a single bit of the Shifted Data, one at a time

Initialization:

Clear the Shifted Data register and initialize the two masks as shown. Notice the 1-bit in the Test Mask is at the next higher index than the 1-bit in the Set Mask.

Repeat the following the required number of times:

Test a bit of the Original Data using the Test Mask.

If the tested bit is 1, set the next lower bit of the Shifted Data using the Set Mask.

Perform a left-shift on both the Test Mask and Set Mask.